## **Angles in a Parallelogram**

Find the missing angles in each parallelogram.

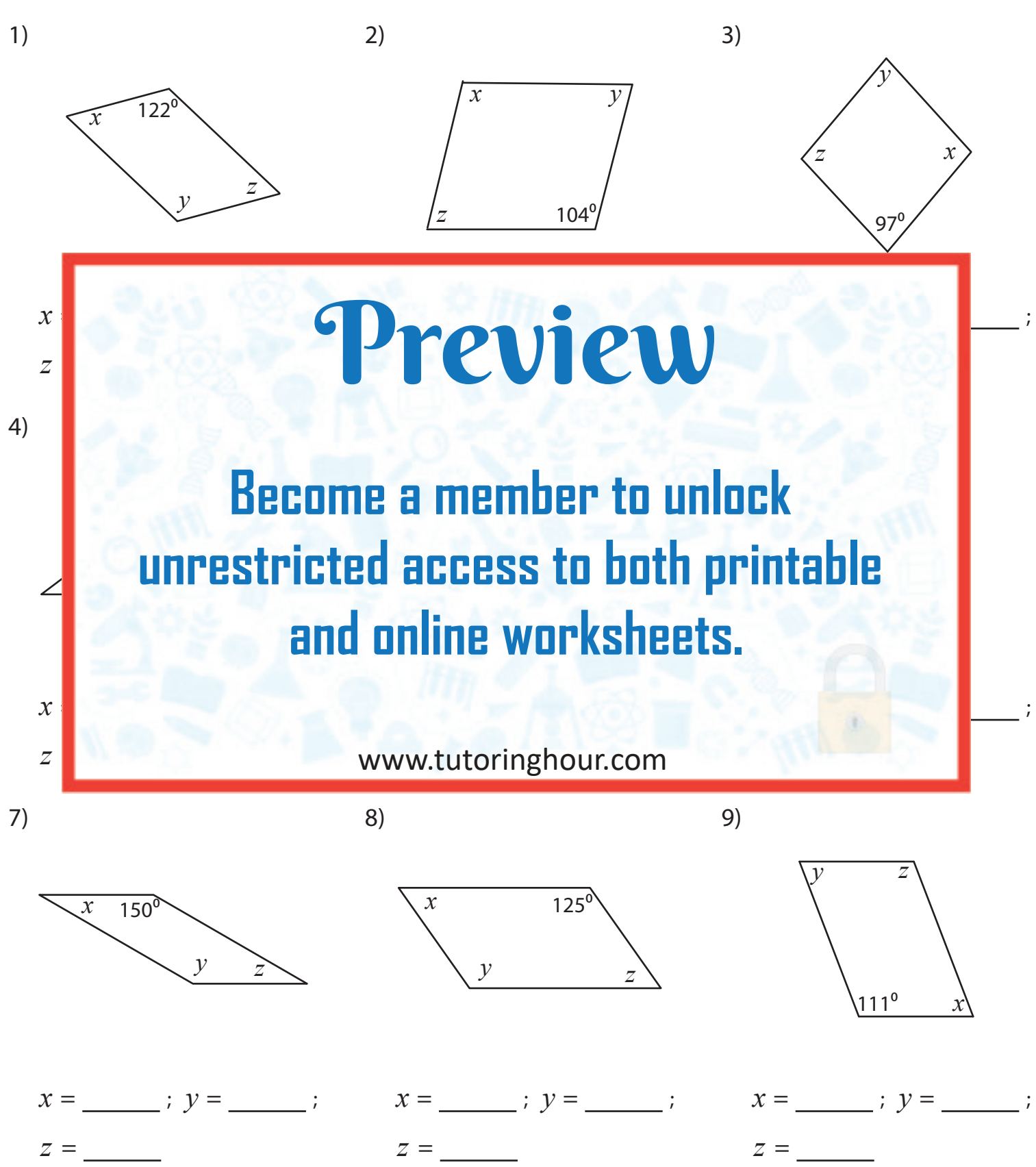